# **Orchideen-Monitoring**

# **Grundsätzliches**

- Das Monitoring dient der Dokumentation von Veränderungen, d.h. dieselben Standorte sollten möglichst **jedes** Jahr (aber auf jeden Fall regelmäßig) aufgesucht werden und die (blühenden) Orchideen werden immer auf der selben Fläche gezählt. Generell ist aber jede Meldung von einem Orchideen-Vorkommen mit eindeutiger Ortsangabe und Koordinaten sehr willkommen.
- Für das Monitoring wichtig ist die **Kontinuität** der Betreuung der gewählten Standorte. Dies ist bei der Auswahl und Anzahl der Standorte und Arten immer im Hinterkopf zu behalten. Gibt es mehrere Orchideen an einem Standort, die nicht zur selben Zeit blühen, sollte dieser öfter aufgesucht werden.
- Durch Zählaktivitäten sollten weder die Orchideenbiotope selbst, noch andere Lebewesen beeinträchtigt werden. Beim systematischen Abgehen, insbesondere bei großen Wiesen, ist dafür Sorge zu tragen, dass keine wiesenbrütenden Vogelarten gestört werden. Weiters dürfen keine Beeinträchtigungen hinsichtlich der Bewirtschaftung auftreten. Wenn möglich, kann man mit dem Besitzer oder Bewirtschafter einer Fläche Kontakt aufnehmen.
- Optimal ist eine vollständige Erfassung von Populationen.
- Werden bei individuenreichen Populationen (> 1.000 Individuen) Teilpopulationen bzw. Teilflächen erfasst, ist es wichtig, dass dies angemerkt wird, und im optimalen Fall eine entsprechende Karte oder Skizze beigelegt wird.
- Alle Informationen werden vertraulich behandelt! Standortdaten werden für kartographische Darstellungen in Form von Rasterkarten generalisiert und keinesfalls weitergegeben, ohne vorher die Person, die die Erhebung durchgeführt hat, um Zustimmung gefragt zu haben. Weitergegeben bzw. veröffentlicht werden nur die Gesamtauswertungen, aus denen keine Details zu den Standorten entnommen werden können.

## **Mindestangaben**

- Für jeden Standort einen eigenen Bogen ausfüllen mit Angabe von BearbeiterIn, Adresse und Datum
- Eindeutige Ortsangabe (Bezirk, Gemeinde, Ort) basierend auf ÖK 50
- Koordinaten von GPS, Austrian Map BEV, Geodatenportal der Österreichischen Länder (www.geoland.at) oder Google Earth (Koordinatensystem: Geographische Koordinaten dezimal oder in Grad/Minuten/Sekunden; Geodätisches Datum: WG S84)
- Zur Flächengröße (m<sup>2</sup> oder ha): Entweder Messen, durch Schritt-Zählen schätzen, oder digital bestimmen. Wichtig ist, dass jedes Jahr genau dieselbe Fläche aufgenommen wird. Wenn eine Fläche sehr groß ist, kann auch nur eine Teilfläche aufgenommen werden. In dem Fall ist es wichtig, dass dies angemerkt wird und im optimalen Fall entsprechende Karte oder Skizze beigelegt wird. Eventuell muss die Teilfläche im Gelände genau markiert werden.
- Pro Zeile nur eine Art; Angabe der deutschen oder wissenschaftlichen Namen. Bei Ungewissheiten Fotos anfertigen und beifügen.
- Zahlenangaben: Möglichst konkrete Zahlen angaben machen!. Bitte, kein "ungefähr- oder circa"-Angaben! Wer nicht mehr als 100 oder gar 1.000 Pflanzen zählen will, kann kleinere Teilflächen zählen und sollte dieses entsprechend angeben.

#### **Zusatzangaben**

- Angaben zum Standort: Biotoptyp, Hanglage (z. B. Oberhang, Unterhang, Ebene), Exposition, Neigung, Seehöhe, Angaben zum Boden (z. B. sehr flachgründig, sehr steinig, sandig, Nährstoffverhältnisse, Bodenfeuchte), Geologie (z. B. Kalk, Gneis, Granit), Vegetationsstruktur, auffällige Begleitpflanzen, Rote Liste Arten, seltene Arten; Vorkommen von seltenen/ gefährdeten Tierarten
- Schutzstatus (z. B. Naturschutzgebiet, Naturpark, Nationalpark, Biosphärenpark)
- Gegenwärtige Bewirtschaftung (Anzahl und Zeitpunkt(e) der Schnitte und Düngung bei Wiesen, welche und wie viele Weidetiere bei Weiden, etc.)
- Differenzierung zwischen blühenden und nicht blühenden Pflanzen
- Verschiedene Entwicklungsstadien (Winterrosetten, blühende und nicht blühende Exemplare, Fruchtstände)
- Bei Arten mit mehreren Farbvarianten (z. B. Holunder-Fingerwurz) diese gesondert zählen
- Aktuelle und mögliche Gefährdungen (z. B. Änderung der Bewirtschaftung)
- Bei Problemen zuständige BH und Besitzer der Fläche angeben, sofern eruierbar
- Foto-Dokumentation

## **Auszählen einer Wiesenfläche (Rastertechnik)**

Bei Hangwiesen am oberen Rand beginnen und horizontal gehen (Abstand bis zu 5 Meter). Orchideen links der Gehspur zählen. Die nächste Spur nach Größe der Orchideenart wählen. Bei größeren Arten (z. B. Orchis purpurea) ca. 5 Meter von der ersten parallel gehen. Jetzt Pflanzen rechts der Spur zählen. Nächste Spur wählen und wieder links zählen.

Folgende Hilfsmittel erleichtern die Arbeit: Man kann die Enden und Anfänge der gezählten Spuren mit Stöcken markieren. Man kann auch das zu zählende Areal mit vier Pflöcken und einer ringsherum gespannten Schnur abgrenzen. Bei größeren Anzahlen von Pflanzen und besonders bei kleinen Arten kann man Pflanzenschilder oder kurze (10–15 cm) Pflanzstäbe neben jedes Individuum stecken (am Schluss der Zählung wieder herausziehen!). Wenn man die Anzahl der Schilder oder Stäbe kennt, braucht man nur die Anzahl der verwendeten Marker bestimmen. Ansonsten helfen Notizblock und Stift: Strichliste anfertigen. Bei mehreren Arten führt man entsprechend mehrere Listen. Wer es ganz genau sein will, geht die Fläche noch einmal im rechten Winkel ab. Dabei lassen sich auch beim ersten Zählen übersehene Orchideen nachträglich erfassen.

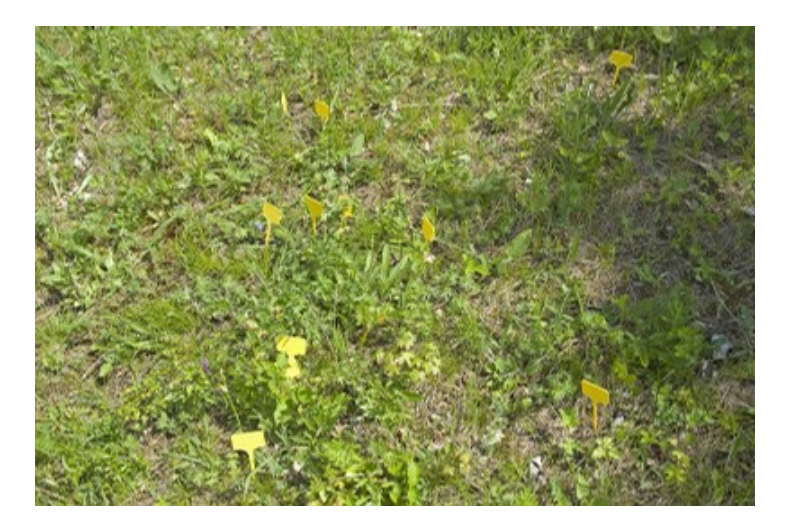

Die Größe einer Monitoringfläche lässt sich auch ohne GPS durch Schritt-Zählen ausreichend genau schätzen. Bei einer Schrittlänge von 80 cm wäre die Schrittzahl mit 1,25 zu dividieren. Wer die Flächen lieber zu Hause bestimmt, braucht genaue GPS-Koordinaten für die Ecken der Fläche oder sonstige Erkennungsmerkmale, welche die Identifizierung des Standortes auf einer Satellitenkarte erlauben (siehe Abbildung rechts). Das Programm des NÖ-Atlas (www.noel.gv.at) erlaubt die Kalkulation der Flächengröße durch Anklicken der vier Ecken. Wenn es mehrere Eckpunkte gibt (Polygon), klickt man eben alle nacheinander an.

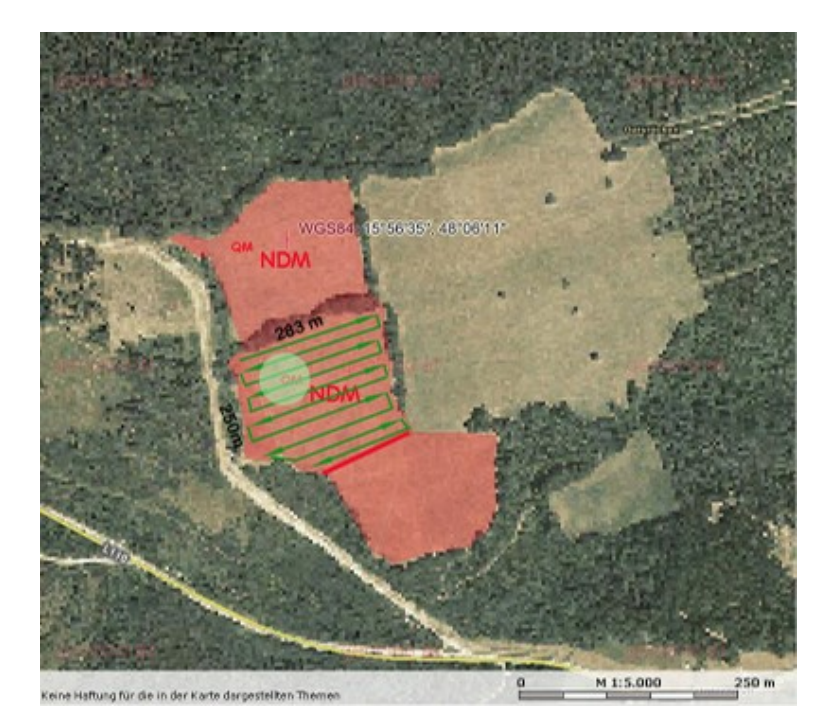

Für Arten, die in begrenzter Zahl nur an bestimmten Stellen der Fläche stehen (hier z. B. im grünen Kreis) und sonst nirgends, begrenzt man das Habitat dieser Population auf diesen Standort: Koordinaten der Mitte bestimmen. Radius angeben. Sollte die Anzahl der Orchideen für eine bestimmte, wichtige Art zu hoch sein (> 1.000), reduziert man die Zählfläche so, dass der Rest sich bequem erfassen lässt.

#### **Begrenzung einer Monitoringfläche**

GPS-Koordinaten sind in der Regel ein einfaches Hilfsmittel einen Orchideenwuchsort wiederzufinden. Bei Karten allein funktioniert die Wiedererkennung nur, wenn hinreichend gute Erkennungsstrukturen vor Ort gegeben sind (einzelne Sträucher, Bäume, Steine, Pfähle etc.). Wege sind hilfreich, wenn sie die Fläche auf einer oder mehreren Seiten begrenzen. Waldränder erfüllen die gleiche Funktion. Zur Not installiert man selber Markierungen, die aber nicht ohne weiteres von anderen Personen erkannt werden können. Vor allem muss man verhindern, dass solche Marker verschwinden. Eine etwas aufwendige Technik wäre, ausreichend große Metallstäbe oder Ähnliches im Boden zu versenken, die sich durch ein Metallsuchgerät wieder auffinden lassen. Dann kann man die Fläche durch vier oder mehr größere Stäbe und eine Schnur abgrenzen (Abbildung links). Das ÖON besitzt eines und verleiht dieses Metallsuchgerät auf Anfrage. Dennoch helfen GPS-Koordinaten, um die Boden-Marker leichter wiederzufinden. Das ÖON verleiht auch GPS Empfänger. Das Auffinden einzelner Pflanzen oder begrenzter Pflanzengruppen lässt sich ebenfalls durch Metallmarker vereinfachen. Das wäre besonders wichtig bei Arten, die nicht jedes Jahr blühen.

## **Erstellung von Habitat-Karten**

- Die Festlegung der geographischen Daten eines Habitats ist etwas für fortgeschrittene Monitoring-Mitarbeiter. Sie erfolgt am Besten mit Hilfe von Satelliten-Karten, die auf Websites der Landesregierungen oder unter Umständen von Google angeboten werden. Beispielhaft sind die der NÖ-Landesregierung (NÖ Atlas). Es lassen sich Karten im Maßstab bis  $1:1.000$ darstellen. Man sollte aber noch in der Nähe der Fläche identifizierbare Details erkennen (Häuser, Wege usw.)
- Man gibt in die Karte die Koordinaten der Mitte einer Monitoringfläche als WG S84 ein. Das Programm zeigt ein rotes Kreuz an, und gibt die Standortskoordinaten wieder. Man gibt die Eckpunkte der Fläche in der Reihenfolge ein. Das Programm verbindet die Punkte als Umrandung der Fläche, gibt die Entfernung der Eckpunkte voneinander an und kalkuliert dann im gegebenen Unter-Menü Umfang und Flächengröße. Diese Karte lässt sich ausdrucken oder als IPG-Datei speichern.
- Um mehrere Standorte auf einer Karte zu verzeichnen, gibt es mit der Austrian Map zwar ein Programm, das dies automatisch macht. Nur sind Karten im Maßstab 1:50.000 für das Monitoring eigentlich unbrauchbar. Für den Gebrauch von Satelliten-Darstellungen kann man nur auf Google-Karten beliebig viele Punkte eintragen. Die Karten von Google sind jedoch nur in bestimmten Regionen Österreichs ausreichend scharf. Das heißt, derzeit muss man Übersichtskarten händisch anfertigen, indem man die Koordinaten-Punkte von Einzelkarten durch Überlagerung (Overlays) im Adobe Photoshop auf eine andere Karte geeigneten Maßstabes überträgt.